Министерство сельского хозяйства Российской Федерации Департамент научно-технологической политики и образования

# **Новочеркасский инженерно-мелиоративный институт им. А.К. Кортунова филиал ФГБОУ ВО Донской ГАУ**

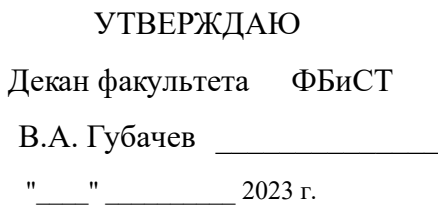

# **РАБОЧАЯ ПРОГРАММА**

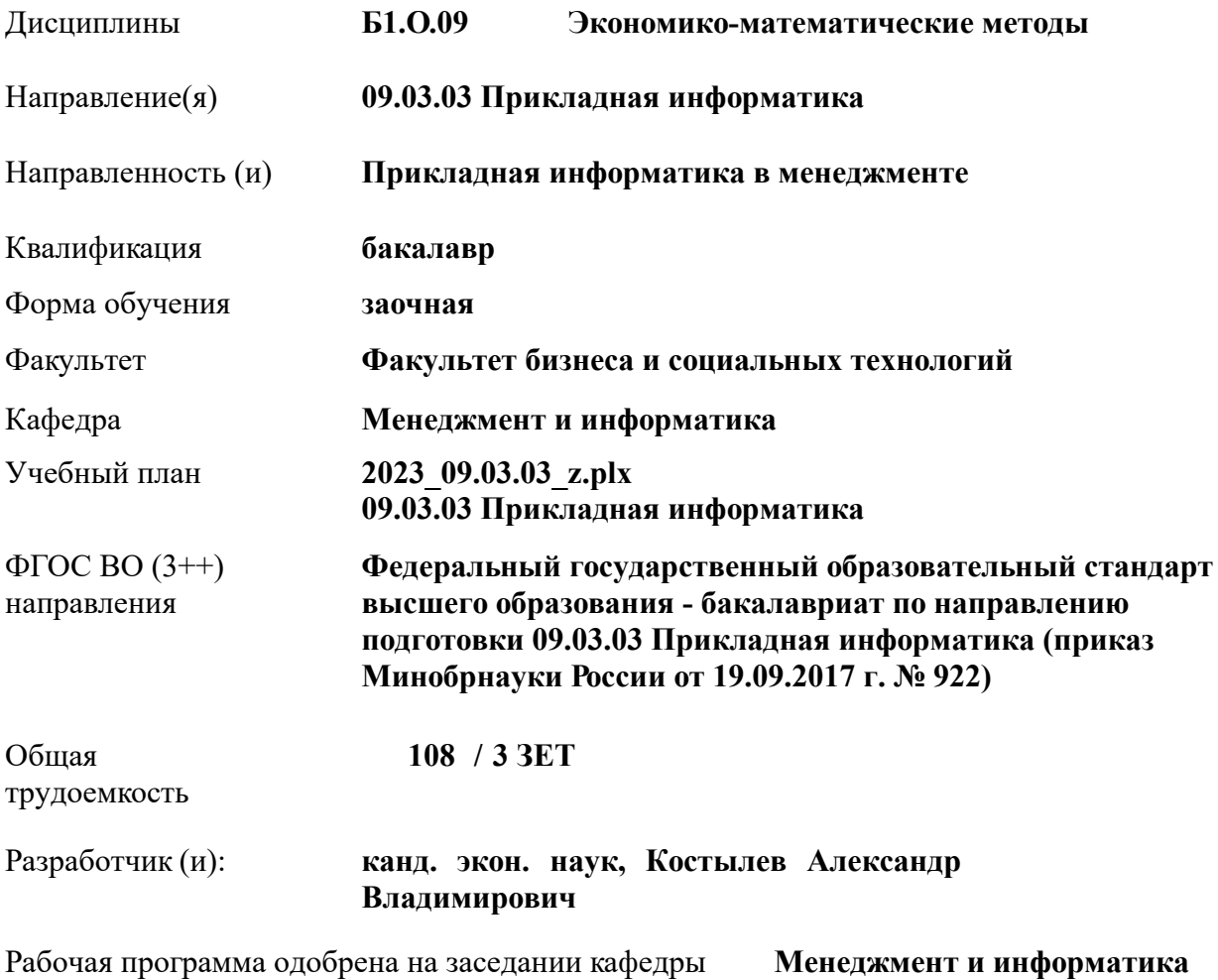

Заведующий кафедрой **д-р. техн. наук, проф. Иванов Павел Вадимович**

Дата утверждения уч. советом от 26.04.2023 протокол № 8.

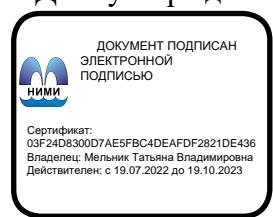

# **1. ОБЪЕМ ДИСЦИПЛИНЫ В ЗАЧЕТНЫХ ЕДИНИЦАХ С УКАЗАНИЕМ КОЛИЧЕСТВА АКАДЕМИЧЕСКИХ ЧАСОВ, ВЫДЕЛЕННЫХ НА КОНТАКТНУЮ РАБОТУ ОБУЧАЮЩИХСЯ С ПРЕПОДАВАТЕЛЕМ И НА САМОСТОЯТЕЛЬНУЮ РАБОТУ**

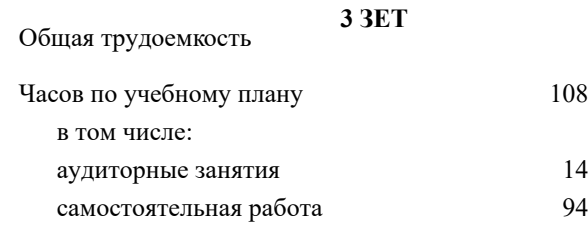

### **Распределение часов дисциплины по курсам**

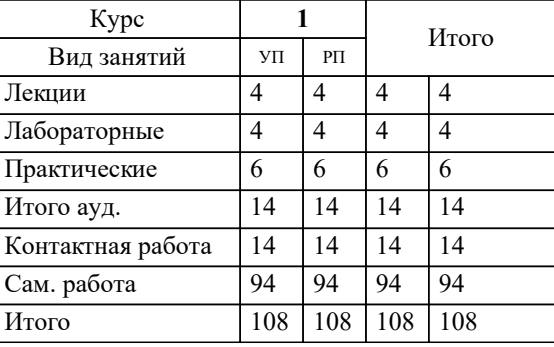

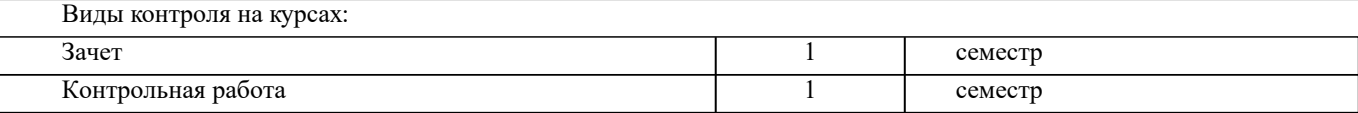

#### **2. ЦЕЛИ ОСВОЕНИЯ ДИСЦИПЛИНЫ (МОДУЛЯ)**

2.1 является формирование всех компетенций, предусмотренных учебным планом в области экономикоматематических методов

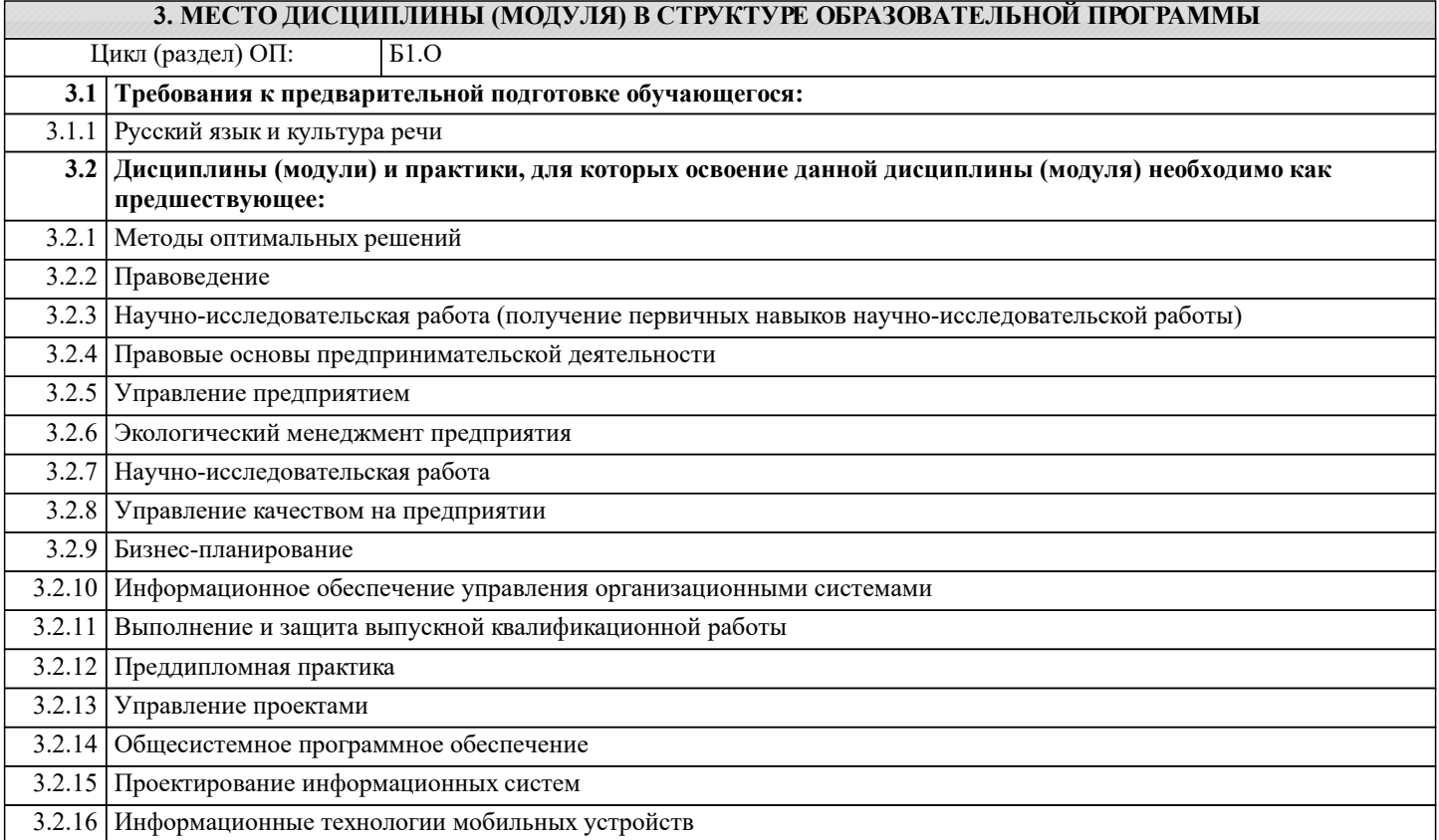

#### **4. КОМПЕТЕНЦИИ ОБУЧАЮЩЕГОСЯ, ФОРМИРУЕМЫЕ В РЕЗУЛЬТАТЕ ОСВОЕНИЯ ДИСЦИПЛИНЫ (МОДУЛЯ)**

**УК-2 : Способен определять круг задач в рамках поставленной цели и выбирать оптимальные способы их решения, исходя из действующих правовых норм, имеющихся ресурсов и ограничений**

УК-2.1 : Формирует совокупность взаимосвязанных задач в рамках поставленной цели работы, обеспечивающих ее достижение. Определяет ожидаемые результаты, решения поставленных задач

УК-2.2 : Проектирует решение конкретной задачи проекта, выбирая оптимальный способ ее решения, исходя из действующих правовых норм и имеющихся ресурсов и ограничений

УК-2.3 : Решает конкретные задачи (исследования, проекта, деятельности) за установленное время

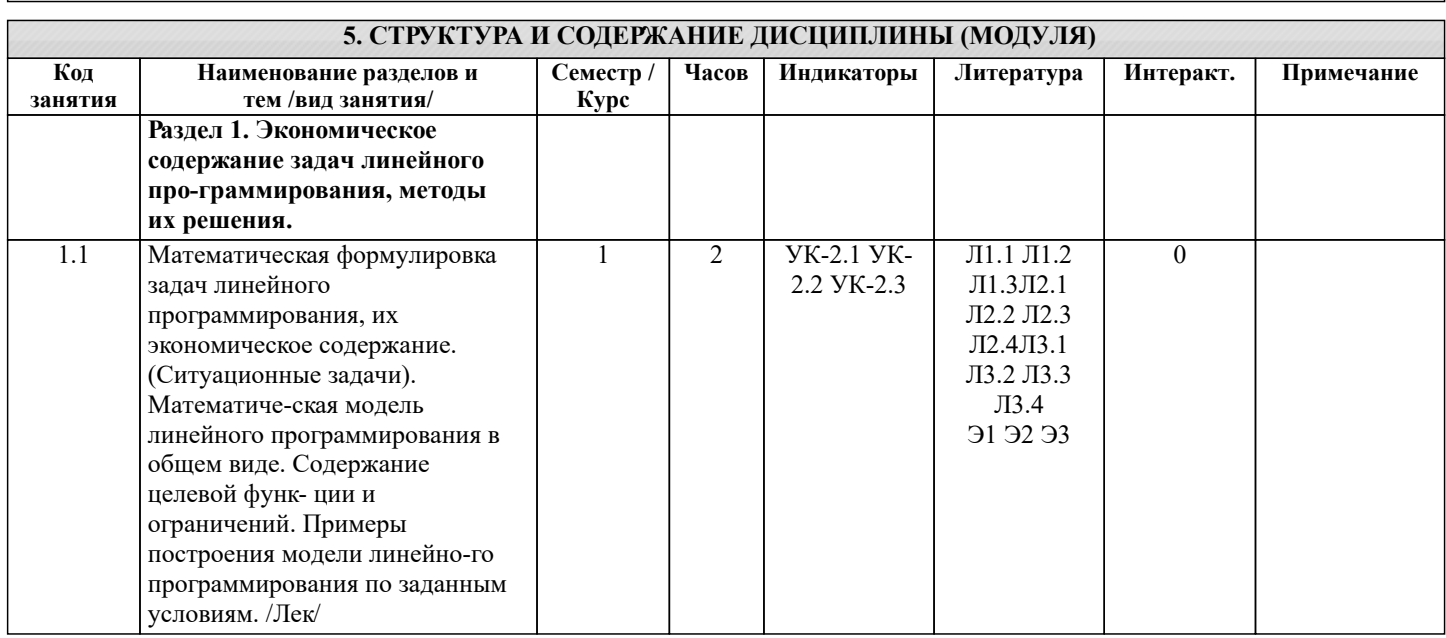

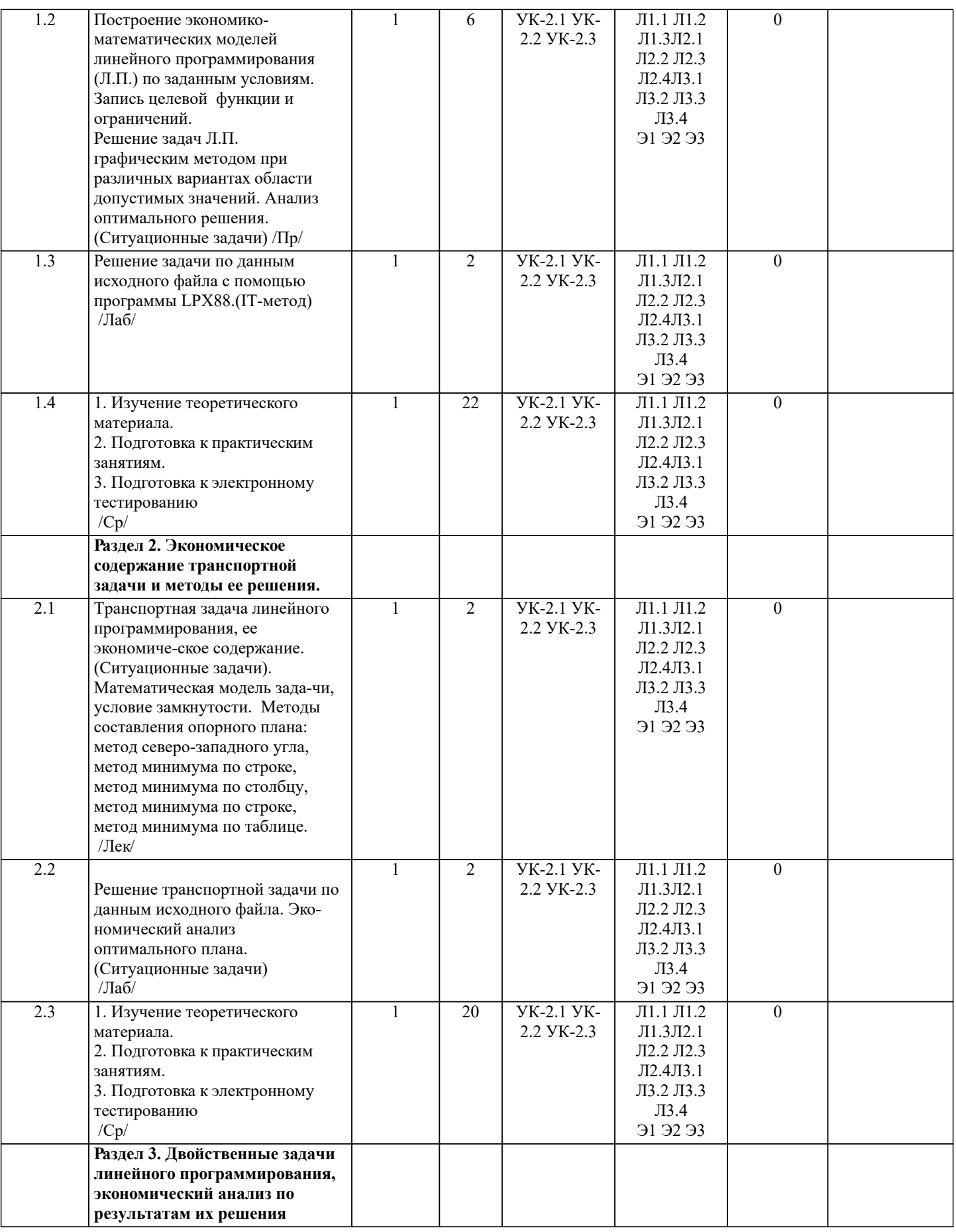

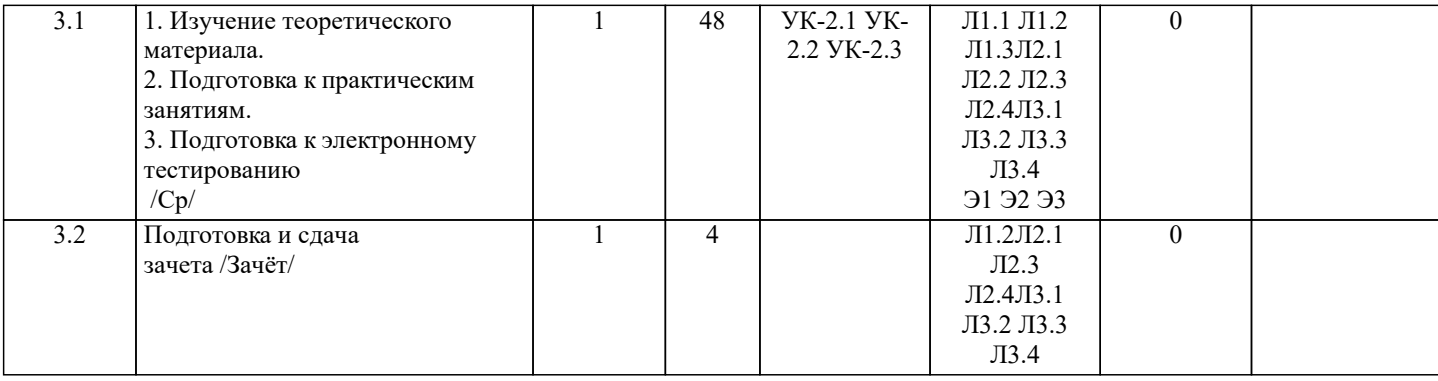

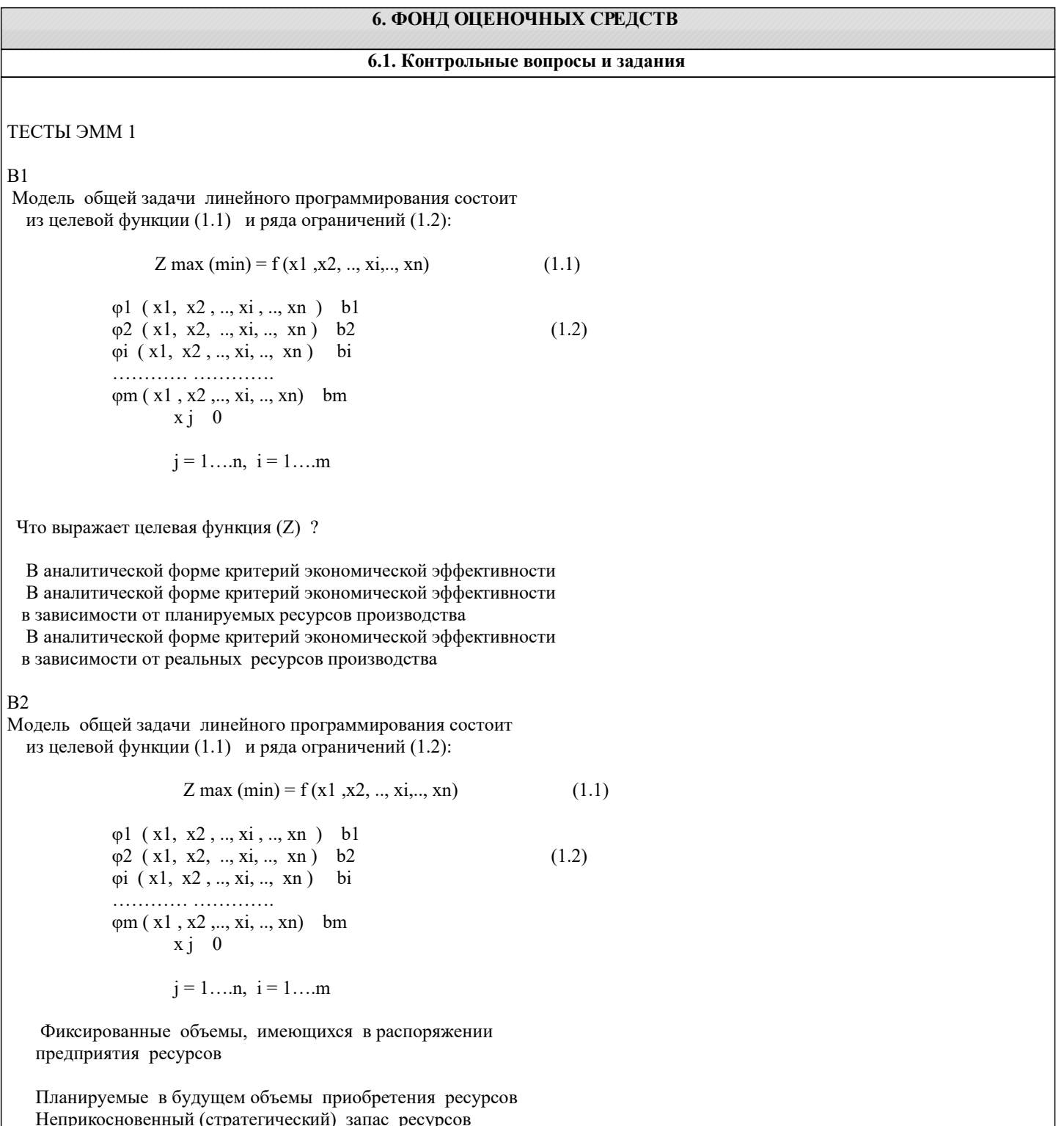

Неприкосновенный (стратегический) запас ресурсов<br>Что выражают правые части (b1, b2, bi, .. bm) ограничения (1.2)?

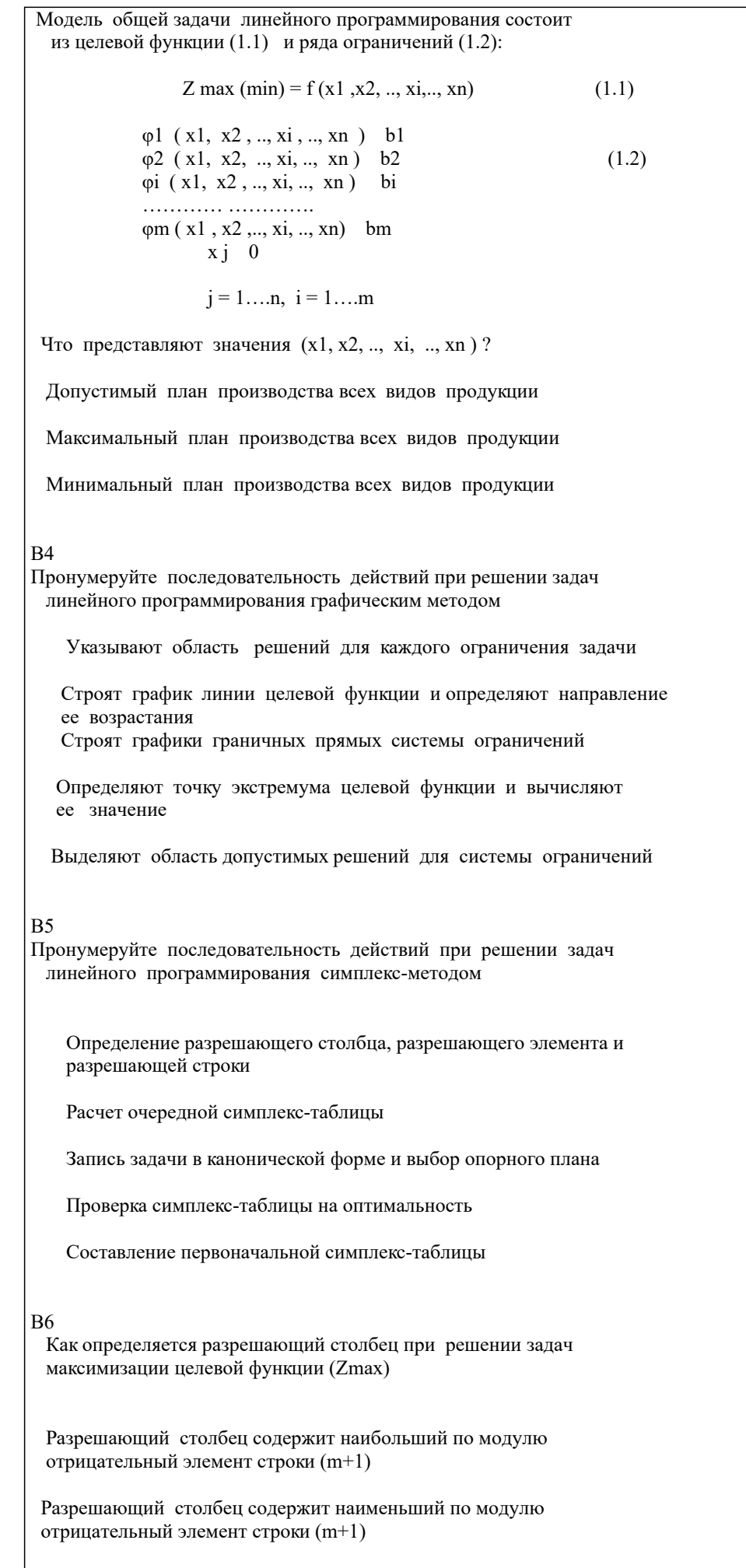

Разрешающий столбец содержит наибольший положительный

#### элемент строки (m+1)

# В7

Как определяется разрешающий столбец при решении задач минимизации целевой функции (Zmin)

 Разрешающий столбец содержит наибольший по модулю отрицательный элемент строки (m+1)

 Разрешающий столбец содержит наименьший по модулю отрицательный элемент строки (m+1)

 Разрешающий столбец содержит наибольший положительный элемент строки (m+1)

#### В8

Как определяется разрешающая строка

 По минимуму отношений коэффициентов столбца «Значение базиса» к соответствующим отрицательным элементам разрешающего столбца

 По минимуму отношений коэффициентов столбца «Значение базиса» к соответствующим положительным элементам разрешающего столбца

 По максимуму отношений коэффициентов столбца «Значение базиса» к соответствующим положительным элементам разрешающего столбца

#### В9

Решается задача максимизации прибыли предприятия, выпускающего 3 вида продукции. В производстве используется 3 вида ресурсов. Первоначальная симплекс-таблица имеет вид:

#### Базис Значение

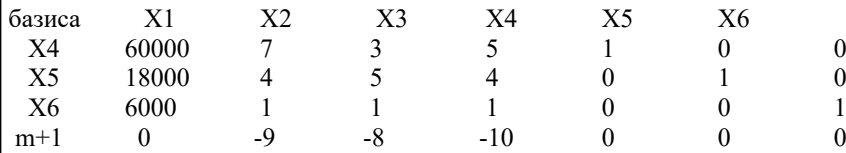

Указать переменную разрешающего столбца, переменную разрешающей строки и разрешающий элемент

#### В10

Решается задача максимизации прибыли предприятия, выпускающего 3 вида продукции. В производстве используется 3 вида ресурсов. Первоначальная симплекс-таблица имеет вид:

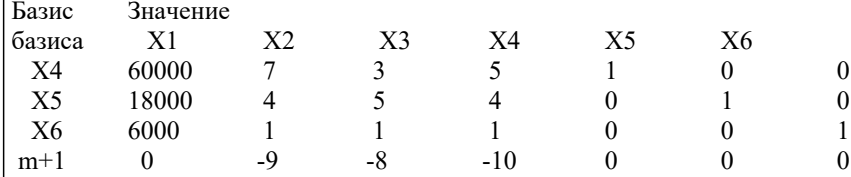

Указать какая переменная будет вытеснена из базиса, а какая войдет в базис

## **B11**

Какие переменные рассматриваются при решении задач линейного программирования

искуственные интегральные дополнительные основные

## $B12$

Какие переменные задач линейного программирования имеют экономическое содержание

искусственные

интегральные

дополнительные

основные

# $B13$

Какое экономическое содержание имеют основные переменные Объемы недостающих ресурсов

Объемы выпускаемой продукции

Объемы имеющихся ресурсов

#### $R14$

Какое экономическое содержание имеют дополнительные переменные

Объемы недостающих ресурсов

Объемы выпускаемой продукции

Объемы имеющихся ресурсов

#### $B15$

Решается задача максимизации прибыли предприятия, выпускающего 3 вида продукции. В производстве используется 4 вида ресурсов.

Оптимальная симплекс-таблица приводится ниже.

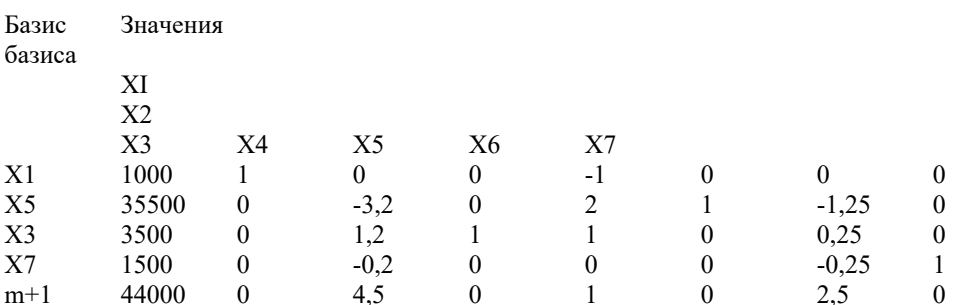

Записать результаты решения:

# **B16**

Укажите критерий оптимальности при решении задач максимизации Отсутствие в последней строке (m+1) симплекс-таблицы отрицательных элементов

Отсутствие в последней строке (m+1) симплекс-таблицы положительных элементов

Отсутствие в последней строке (m+1) симплекс-таблицы нулевых элементов

#### $R17$

Укажите критерий оптимальности при решении задач минимизации

Отсутствие в последней строке (m+1) симплекс-таблицы отрицательных элементов

Отсутствие в последней строке (m+1) симплекс-таблицы положительных элементов

Отсутствие в последней строке (m+1) симплекс-таблицы нулевых элементов

#### $R18$

Укажите алгоритм решения задач линейного программирования с искусственным базисом

Проверка таблицы на оптимальность по строке m+2

Запись исходной задачи в канонической форме

Определение разрешающего элемента по строке m+2

Запись первой симплекс-таблицы с добавленной строкой m+2

Пересчет таблицы

После вытеснения искусственных переменных проверка таблиц на оптимальность выполняется по строке m+1

Содержание зачета:

- вопросы ПК1:

- вопросы ПК2.

ВОПРОСЫ ДЛЯ САМОКОНТРОЛЯ

1. Каков экономический смысл целевой функции в задаче математического програм-мирования?

2. В чем отличие оптимального плана от допустимого плана модели математического программирования?

3. Каким образом нахождение минимума целевой функции можно свести к решению задачи на ее максимум?

4. Чем задачи линейного программирования отличаются от задач нелинейного про-граммирования?

5. Придумайте модель линейного и модель нелинейного программирования.

6. Пусть в ходе решения задачи линейного программирования определен многоуголь-ник области допустимых решений. В какой части допустимой области целевая функция при-нимает экстремальное значение?

7. Как определить линию уровня целевой функции, соответствующую некоторой кон-станте С? Каким образом относительно нее будут располагаться все другие линии уровня этой функции.

8. Как определить направления наискорейшего возрастания целевой функции?

1. Чем каноническая форма задачи отличается от исходной модели линейного программиро-вания?

2. В каких случаях для решения задачи симплекс-методом в ограничения вводятся до-полнительные переменные? дополнительные и искусственные переменные?

3. При выполнении каких условий итерационный процесс нахождения оптимального плана симплекс-методом завершается?

4. Каков экономический смысл дополнительных переменных в ресурсных ограниче-ниях задачи линейного программирования?

5.С какими коэффициентами вводятся в целевую функцию искусственные переменных в задачах минимизации? максимизании?

6. Как по последней симплекс-таблице определить максимально возможное увеличе-ние дефицитного ресурса при котором ассортимент выпускаемой предприятием продукции не изменится?

7 Как по оптимальному плану, полученному в результате решения задачи симплекс-методом, определить какие ресурсы и в каком количестве остались недоиспользованными?

8 Как по оптимальному плану, полученному в результате решения задачи симплекс-методом, определить виды нерентабельной продукции?

9. Что является признаком завершения первого этапа решения задачи симплекс-методом с искусственными переменными?

10. Что является признаком завершения второго этапа решения задачи симплекс-методом с искусственными переменными?

Как определить число основных ограничений в двойственной задаче?

11. Как определить количество неизвестных в двойственной задаче?

12. Каков экономический смысл целевой функции и ограничений двойственной задачи, если исходная задача является задачей производственного планирования?

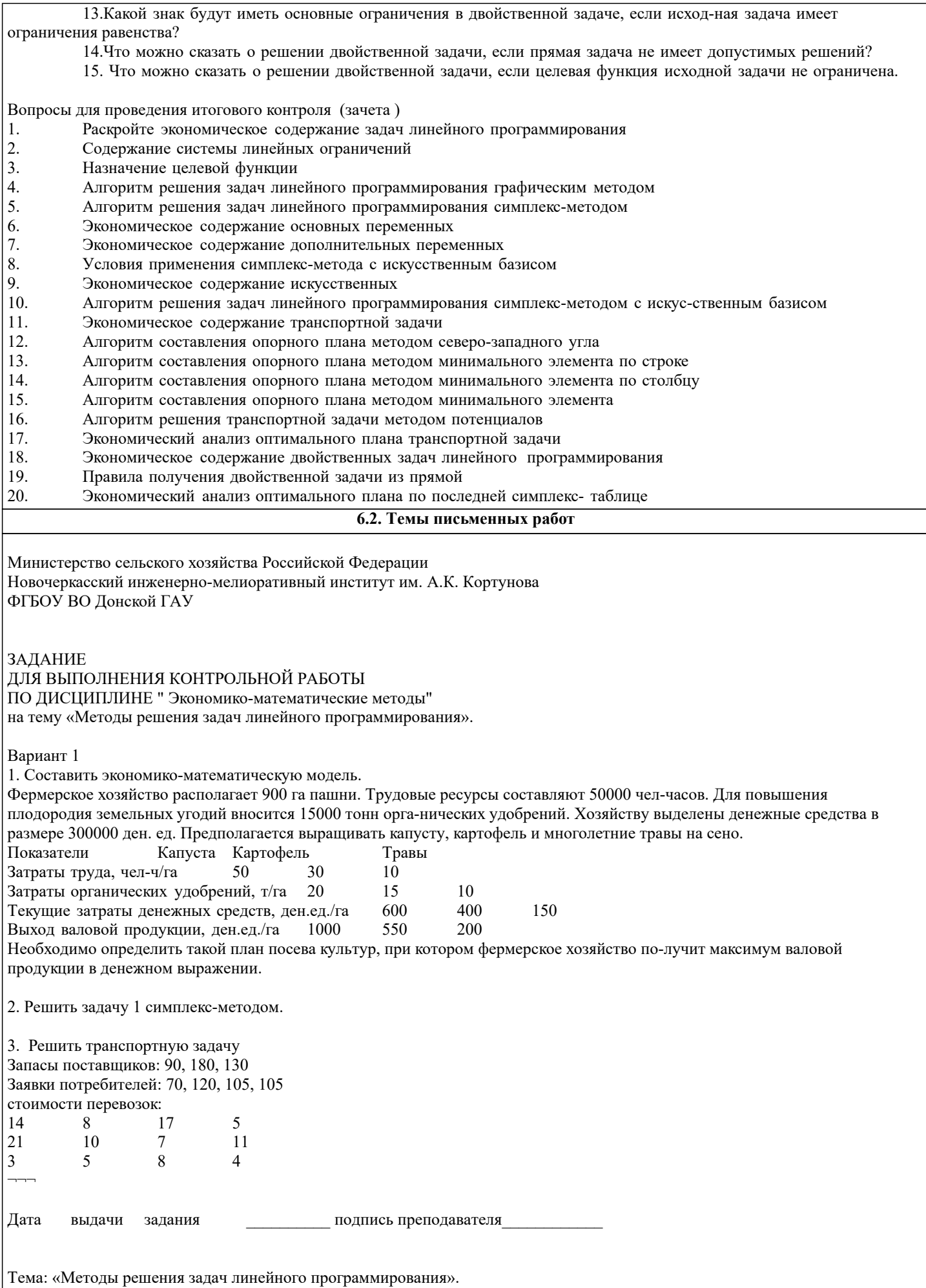

Задание 1. Согласно условию задания составить модель задачи линейного

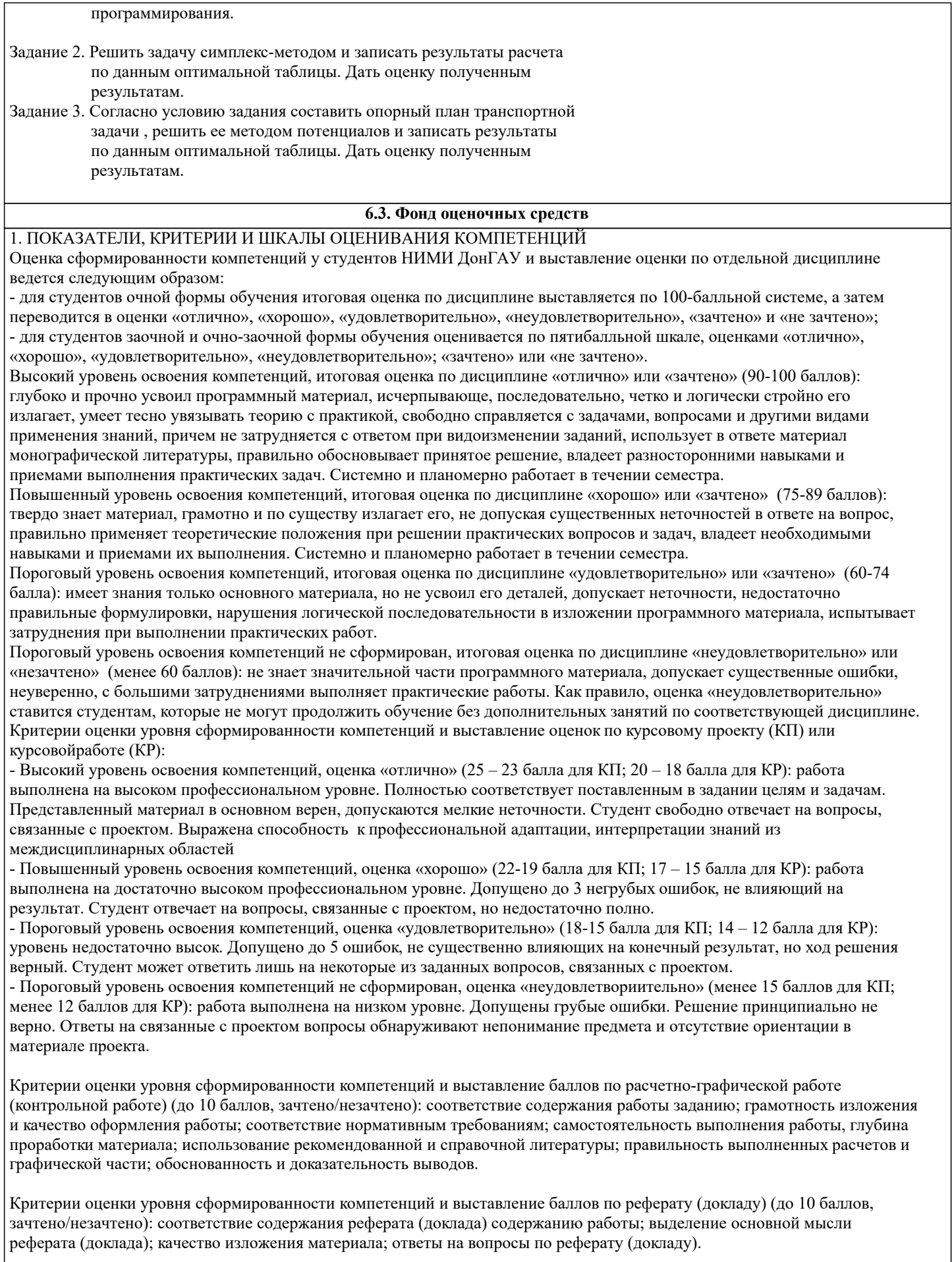

2. МЕТОДИЧЕСКИЕ МАТЕРИАЛЫ, ОПРЕДЕЛЯЮЩИЕ ПРОЦЕДУРЫ ОЦЕНИВАНИЯ ЗНАНИЙ, УМЕНИЙ, НАВЫКОВ И (ИЛИ) ОПЫТА ДЕЯТЕЛЬНОСТИ, ХАРАКТЕРИЗУЮЩИЕ ЭТАПЫ ФОРМИРОВАНИЯ КОМПЕТЕНЦИЙ Общий порядок проведения процедуры оценивания знаний, умений, навыков и (или) опыта деятельности, соответствие

индикаторам достижения сформированности компетенций определен в следующих локальных нормативных актах:

1. Положение о текущей аттестации знаний обучающихся в НИМИ ДГАУ (в действующей редакции).

2. Положение о промежуточной аттестации обучающихся по программам высшего образования (в действующей редакции). Документы размещены в свободном доступе на официальном сайте НИМИ ДонГАУ https://ngma.su/ в разделе: Главная страница/Сведения об образовательной организации/Локальные нормативные акты.

# **6.4. Перечень видов оценочных средств**

1. ОЦЕНОЧНЫЕ СРЕДСТВА ТЕКУЩЕГО КОНТРОЛЯ:

- тесты или билеты для проведения промежуточного контроля (ПК). Хранятся в бумажном виде на соответствующей кафедре;

- задачи и задания.

2. ОЦЕНОЧНЫЕ СРЕДСТВА ПРОМЕЖУТОЧНОЙ АТТЕСТАЦИИ:

- комплект билетов для экзамена/зачета. Хранится в бумажном виде на соответствующей кафедре. Подлежит ежегодному обновлению и переутверждению. Число вариантов билетов в комплекте не менее числа студентов на экзамене/зачете.

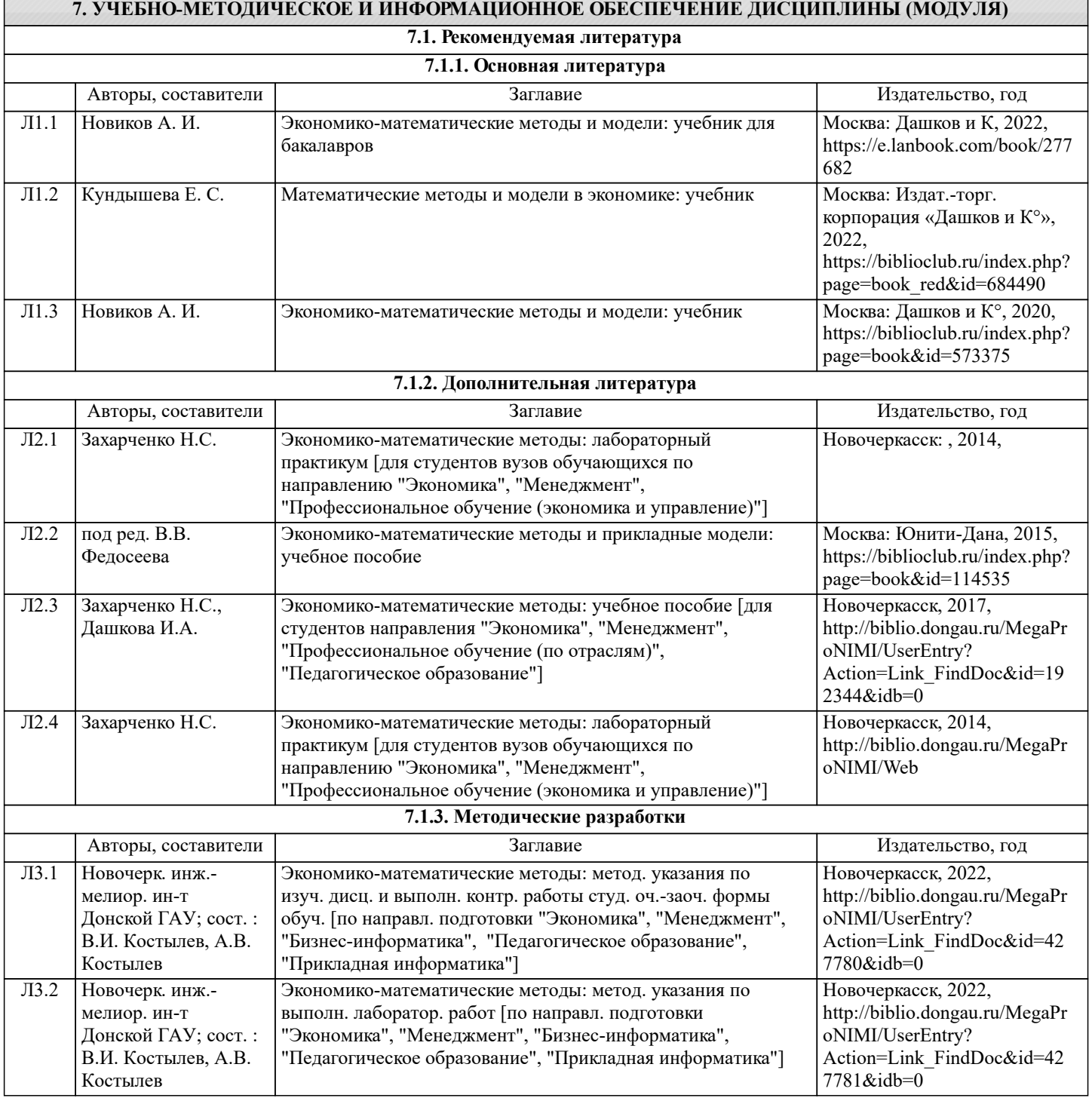

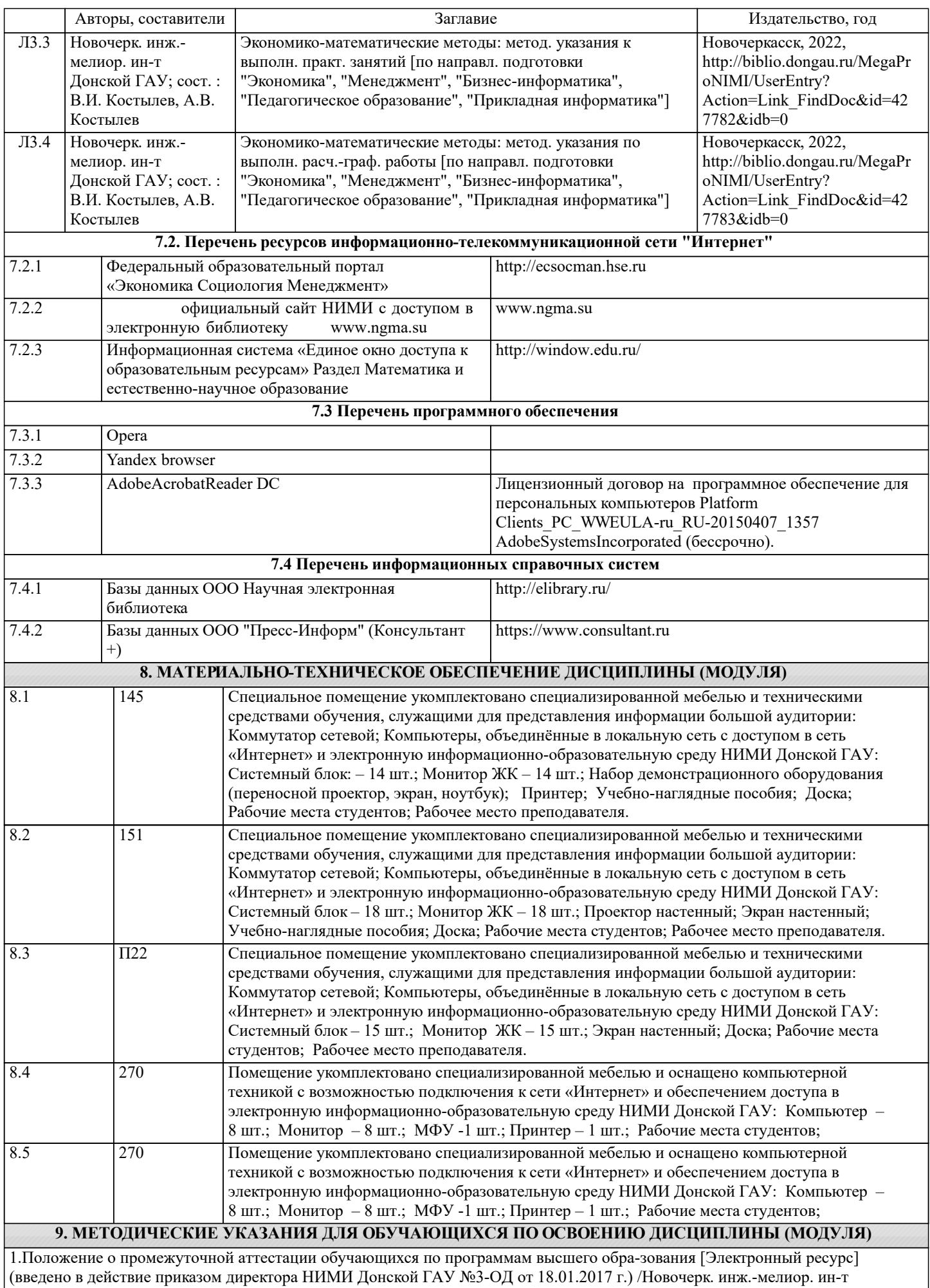

Донской ГАУ.-Электрон. дан.- Новочер-касск, 2018.- Режим доступа: http://www.ngma.su

2. Положение о текущей аттестации обучающихся в НИМИ ДГАУ [Электронный ре-сурс] (введено в действие приказом директора №119 от 14 июля 2015 г.) / Новочерк. инж.-мелиор. ин-т Донской ГАУ.-Электрон. дан.- Новочеркасск, 2015.- Режим доступа: http://www.ngma.su

3.Типовые формы титульных листов текстовой документации, выполняемой студентами в учебном процессе [Электронный ресурс] / Новочерк. инж.-мелиор. ин-т Донской ГАУ.-Электрон. дан.- Новочеркасск, 2015.- Режим доступа: http://www.ngma.su